# TFTP-servers selecteren en gebruiken

# Inhoud

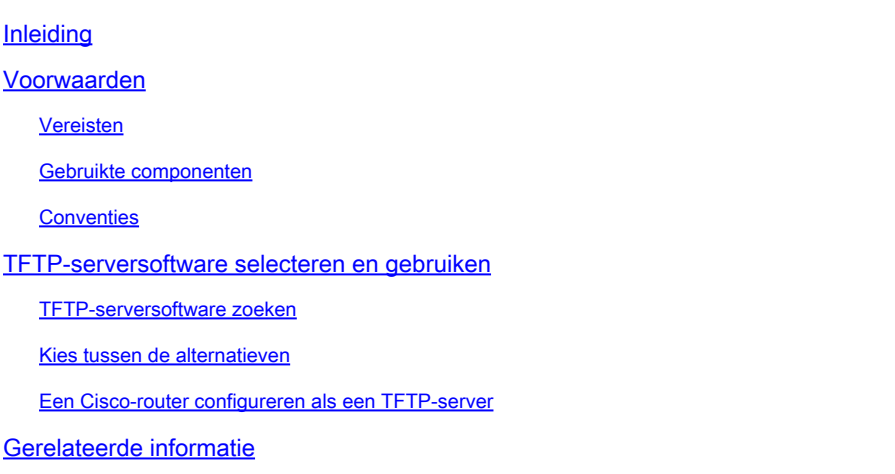

# Inleiding

Dit document beschrijft hoe u een TFTP-server kunt selecteren en gebruiken.

### Voorwaarden

Vereisten

Er zijn geen specifieke vereisten van toepassing op dit document.

### Gebruikte componenten

Dit document is niet beperkt tot specifieke software- en hardware-versies.

De informatie in dit document is gebaseerd op de apparaten in een specifieke laboratoriumomgeving. Alle apparaten die in dit document worden beschreven, hadden een opgeschoonde (standaard)configuratie. Als uw netwerk live is, moet u zorgen dat u de potentiële impact van elke opdracht begrijpt.

### **Conventies**

Raadpleeg Cisco Technical Tips Conventions (Conventies voor technische tips van Cisco) voor meer informatie over documentconventies.

### TFTP-serversoftware selecteren en gebruiken

Een TFTP-server (Trivial File Transfer Protocol) is een eenvoudig protocol voor bestandsoverdracht dat vaak wordt gebruikt in netwerken. Het fungeert als communicatieplatform voor het overzetten van bestanden tussen client-apparaten en de server. Het belangrijkste gebruik van een TFTP-server is om snelle en efficiënte bestandsoverdrachten te vergemakkelijken, meestal in scenario's waar eenvoud en snelheid belangrijker zijn dan geavanceerde beveiligingsof verificatiefuncties.

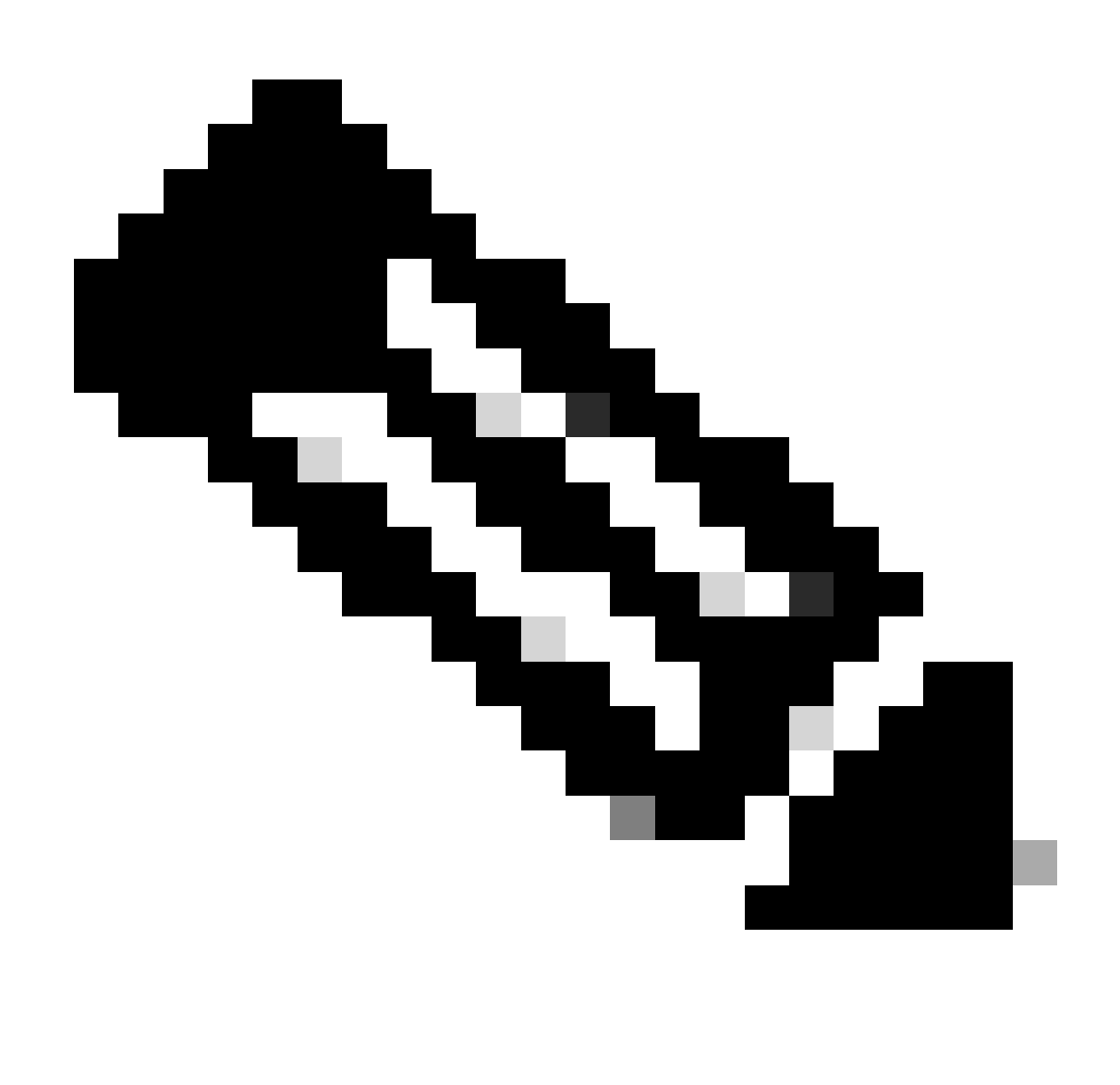

Opmerking: de Microsoft Windows-gebaseerde TFTP-server die voorheen door Cisco Systems werd geleverd, is stopgezet en wordt niet langer ondersteund door Cisco Systems. Raadpleeg voor meer informatie de Cisco TFTP-server.

#### TFTP-serversoftware zoeken

Er zijn veel freeware Trivial File Transfer Protocol (TFTP)-servers op het internet die bestandsoverdrachten kunnen uitvoeren en kunnen helpen met andere onderhoudsactiviteiten op Cisco-apparaten, zoals:

• Software-updates: TFTP-servers worden vaak ingezet om firmware- of besturingssysteemupdates te distribueren naar netwerkapparaten zoals routers, switches, enzovoort.

- Configuratie netwerkapparaat: TFTP-servers worden gebruikt om configuratiebestanden voor netwerkapparaten op te slaan, waar netwerkbeheerders apparaatconfiguraties eenvoudig kunnen ophalen of bijwerken door bestanden naar of van de TFTP-server over te brengen.
- Logbestanden en gegevensverzameling: TFTP-servers kunnen worden gebruikt om de verzameling van logbestanden, netwerkopnamen of andere gegevens die door netwerkapparaten of toepassingen worden gegenereerd, te centraliseren. Dit vereenvoudigt het proces van het ophalen en beheren van gegevens voor analyse- of archiveringsdoeleinden.
- Netwerktesten en probleemoplossing: TFTP-servers kunnen helpen bij het testen en oplossen van problemen in netwerkscenario's., aangezien zij gebruikers in staat stellen bestanden over te dragen om connectiviteit, overdrachtssnelheid te testen of netwerkfunctionaliteit te verifiëren.

Klik [hier](http://www.google.com/search?hl=en&ie=UTF-8&oe=UTF-8&q=tftp+server+free) om een lijst van alternatieven voor de software van TFTP te zien.

### Kies tussen de alternatieven

Wanneer u tussen de softwarepakketten van TFTP kiest, overweeg deze eigenschappen:

- Beveiligingskenmerken Beveiligingskenmerken kunnen een belangrijke overweging zijn op basis van de locatie van de TFTP-server in uw netwerk.
- Ondersteuning voor grote bestandsoverdrachten Sommige Cisco-apparaten vereisen afbeeldingen van meer dan 1 GB. Controleer de grootte van uw afbeelding en controleer of de TFTP-server die u in gedachten hebt, grote overdrachten ondersteunt, indien nodig.

#### Een Cisco-router configureren als een TFTP-server

Als u een router of een Flash-geheugenapparaat op de router wilt configureren als een TFTP-server, raadpleegt u de sectie tftp-server van de [Opdrachtreferentie](https://www.cisco.com/c/en/us/td/docs/ios/fundamentals/command/reference/cf_book/cf_t1.html) voor [Cisco IOS Configuration](https://www.cisco.com/c/en/us/td/docs/ios/fundamentals/command/reference/cf_book/cf_t1.html) [Fundamentals](https://www.cisco.com/c/en/us/td/docs/ios/fundamentals/command/reference/cf_book/cf_t1.html).

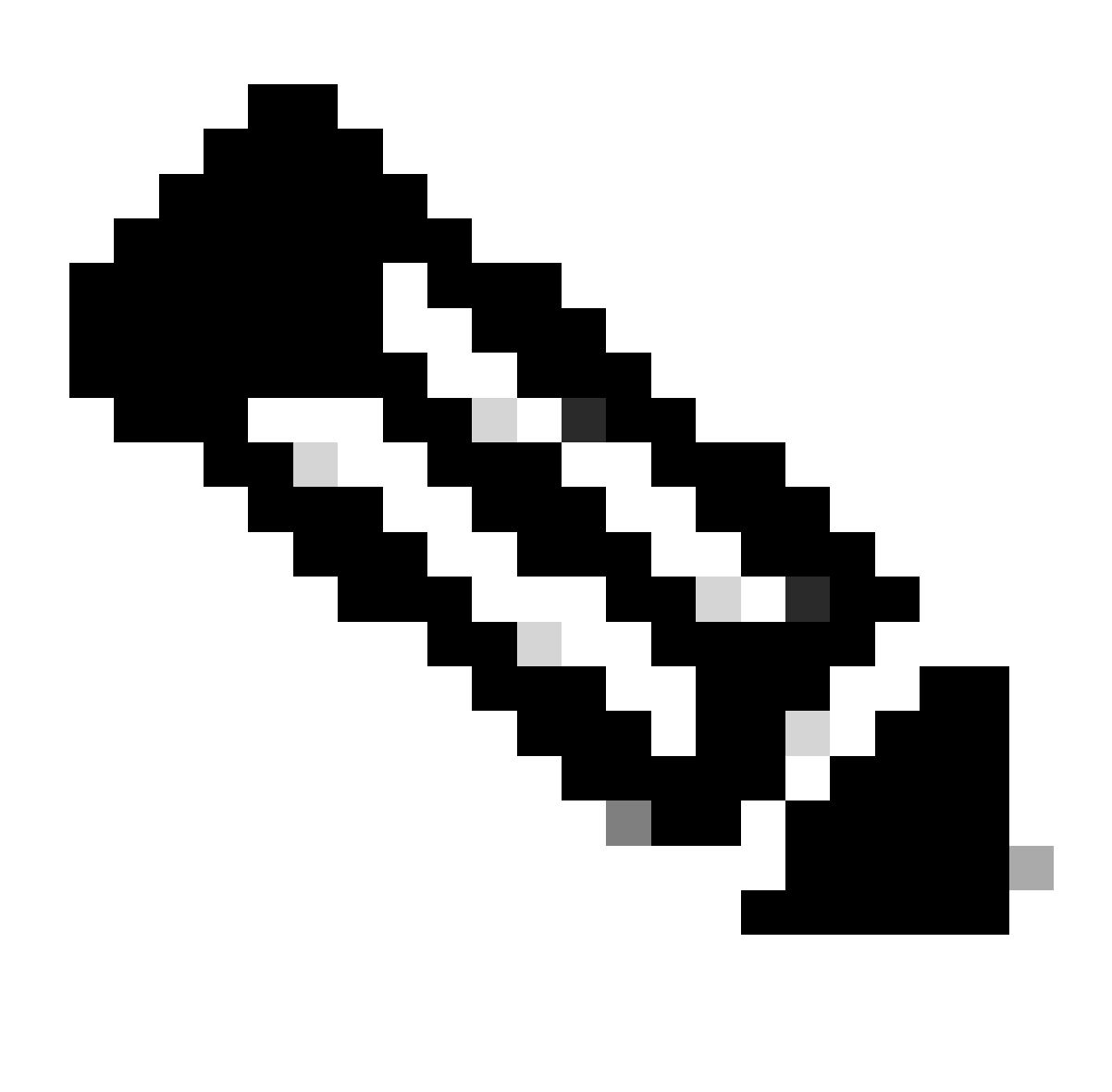

Opmerking: alleen geregistreerde Cisco-gebruikers hebben toegang tot interne Ciscotools en -informatie.

### Gerelateerde informatie

• [Cisco Technical Support en downloads](https://www.cisco.com/c/en/us/support/index.html?referring_site=bodynav)

#### Over deze vertaling

Cisco heeft dit document vertaald via een combinatie van machine- en menselijke technologie om onze gebruikers wereldwijd ondersteuningscontent te bieden in hun eigen taal. Houd er rekening mee dat zelfs de beste machinevertaling niet net zo nauwkeurig is als die van een professionele vertaler. Cisco Systems, Inc. is niet aansprakelijk voor de nauwkeurigheid van deze vertalingen en raadt aan altijd het oorspronkelijke Engelstalige document (link) te raadplegen.